# Protura 1.7.5 Errata

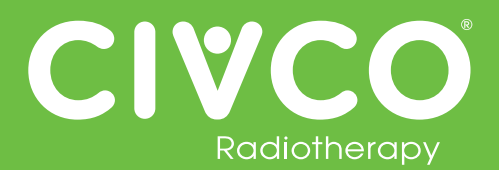

## 검증된 이터페이스**:**

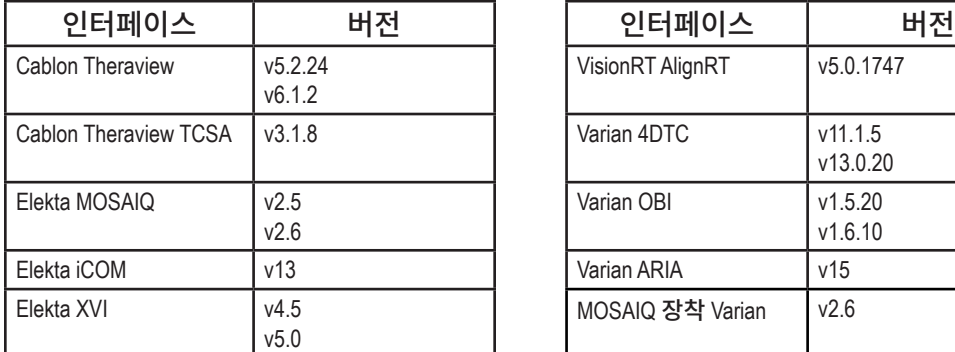

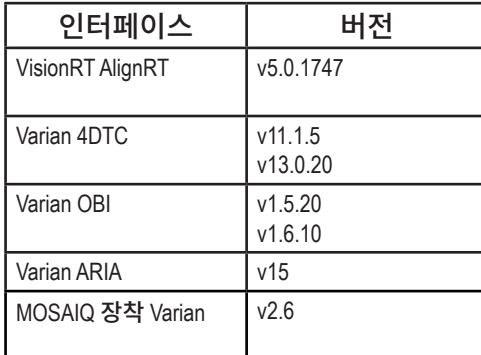

### 모든 **Protura** 시스템의 경우**:**

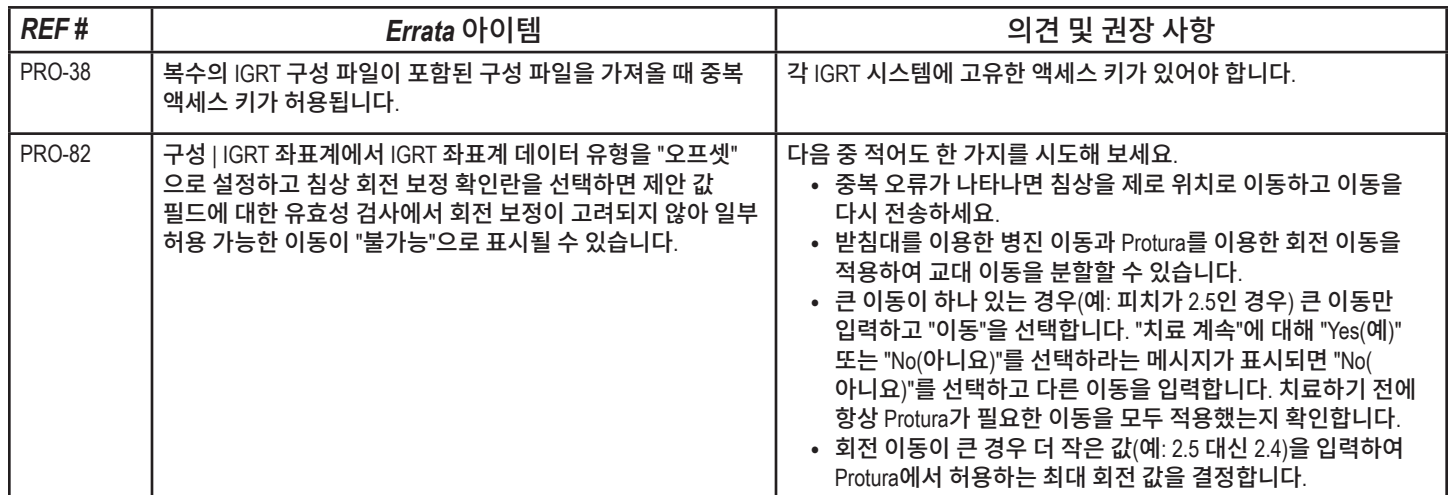

#### **Varian** 시스템과 인터페이스된 **Protura** 시스템의 경우**:**

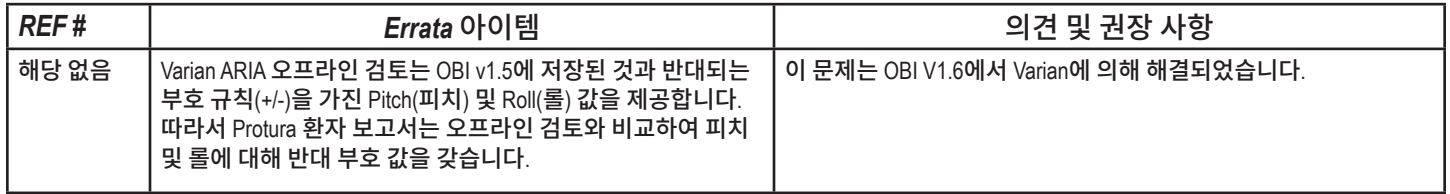

#### **Elekta** 시스템과 인터페이스된 **Protura** 시스템의 경우**:**

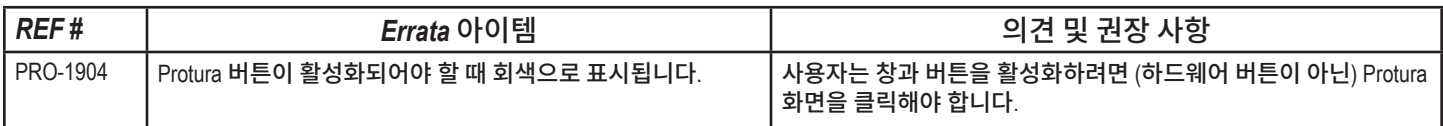

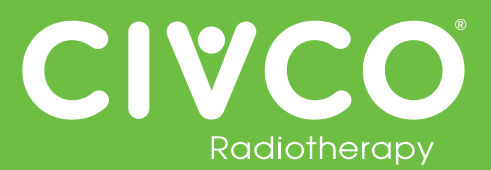

원격 제어 인터페이스로 구성된 **Protura** 시스템의 경우**:**

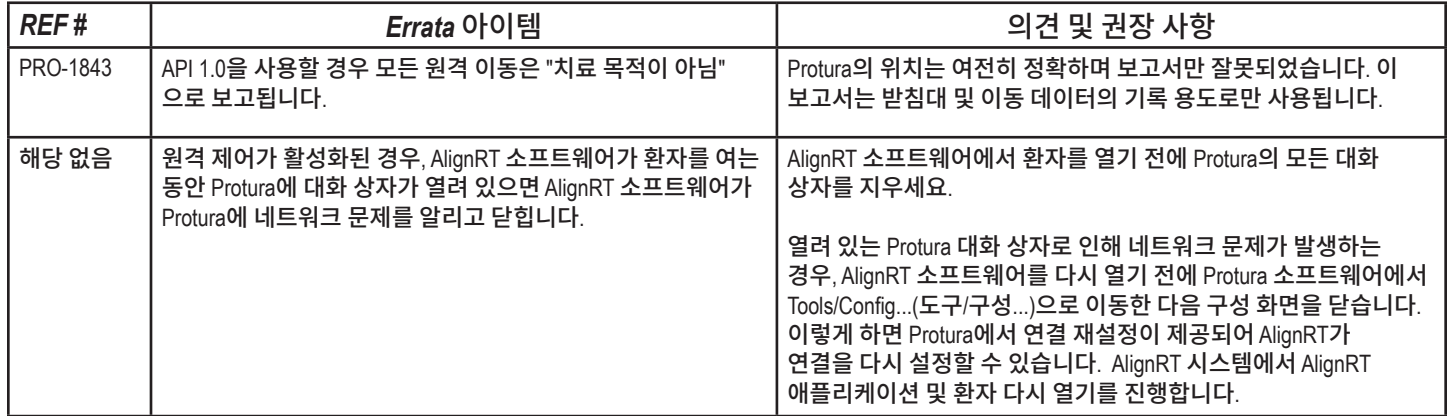